**tohru@ics.saitama-u.ac.jp**

338–8570 255 Tel : 048–858–3577, Fax : 048–858–3716 Email : tohru@ics.saitama-u.ac.jp URL : http://www.nls.ics.saitama-u.ac.jp/˜tohru

### **D** Prosper

- 12cm  $\times$  8cm  $\Box$
- $\square$  pspicture
- $\square$  pspicture

\showgrid

#### $\overline{\phantom{a}}$

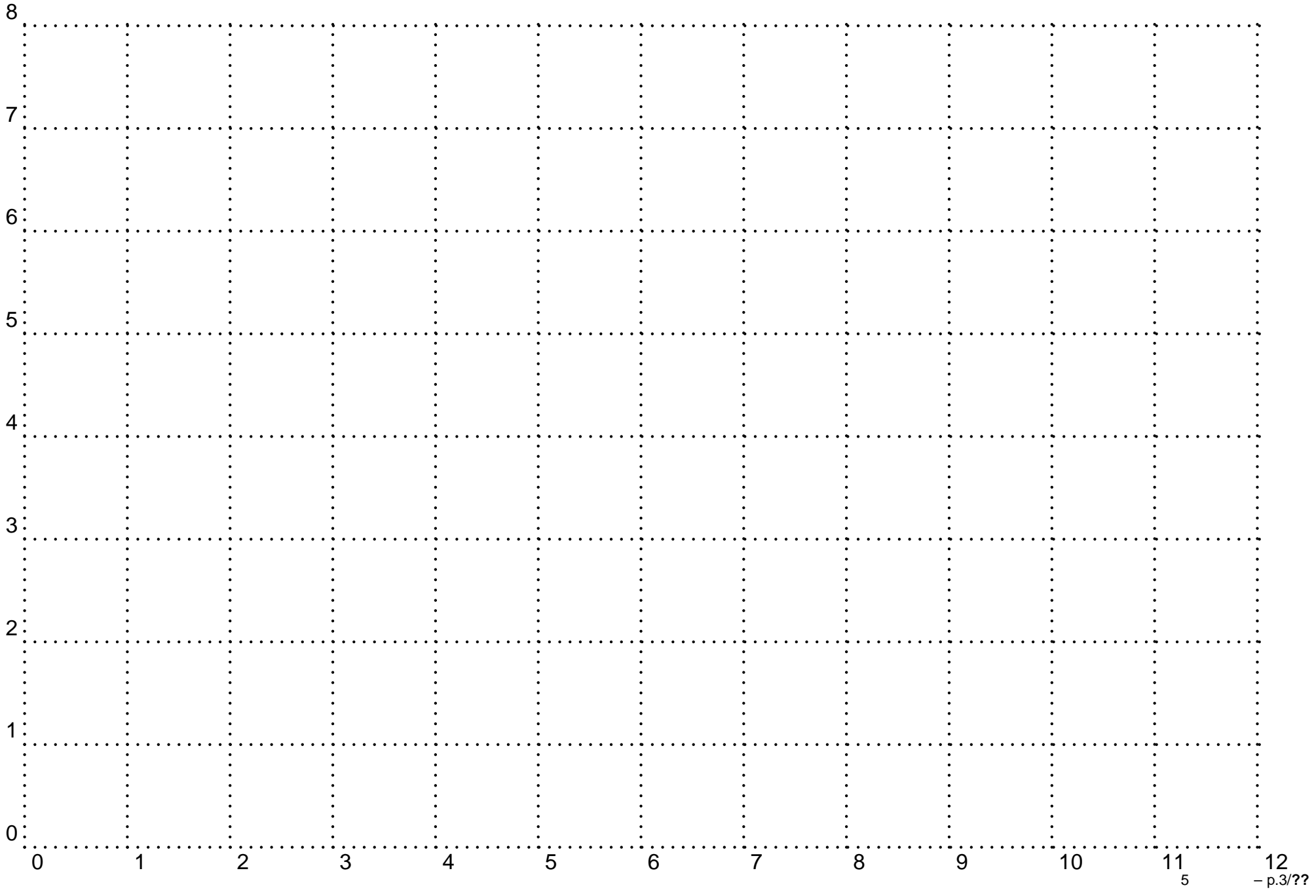

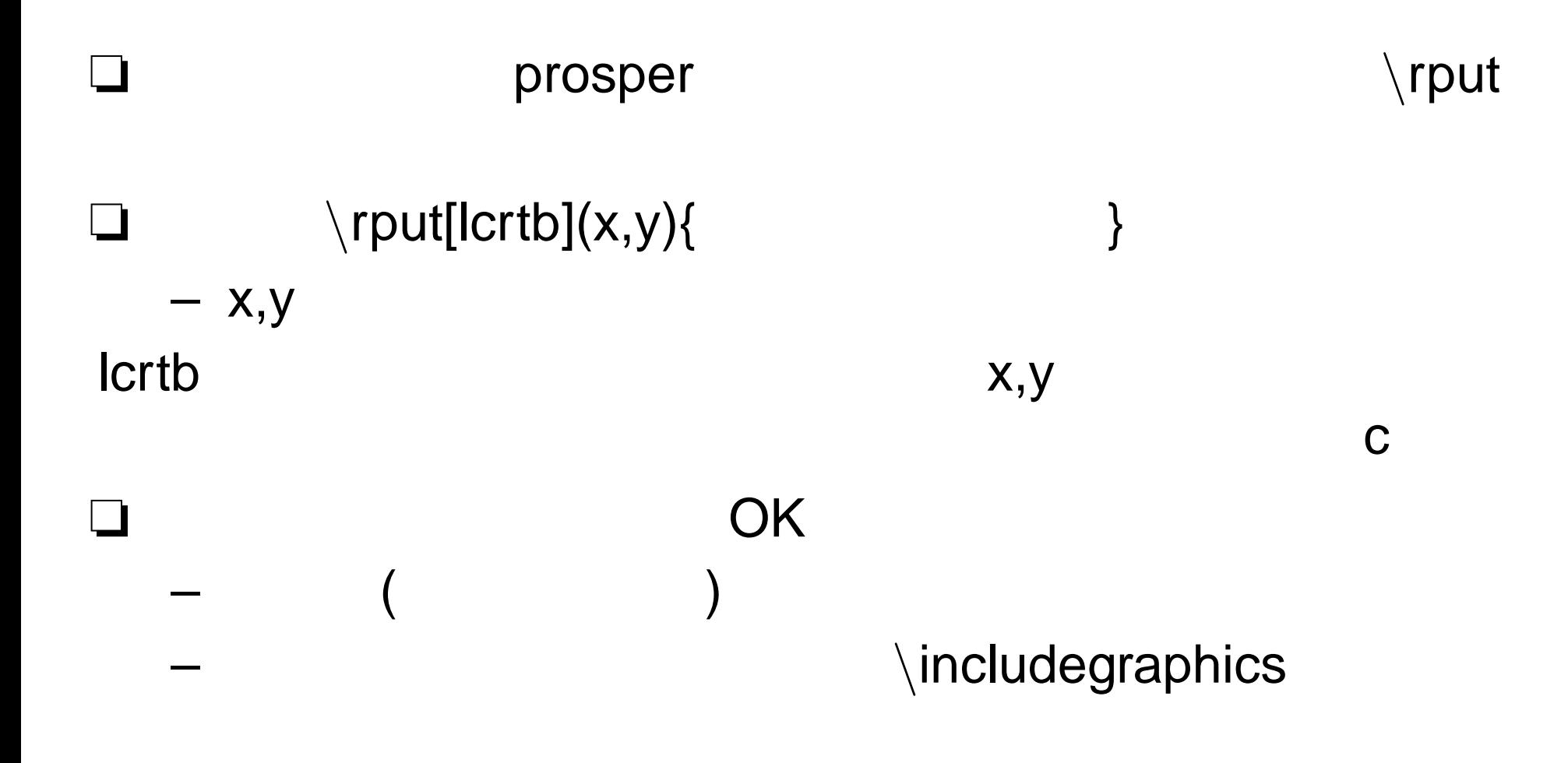

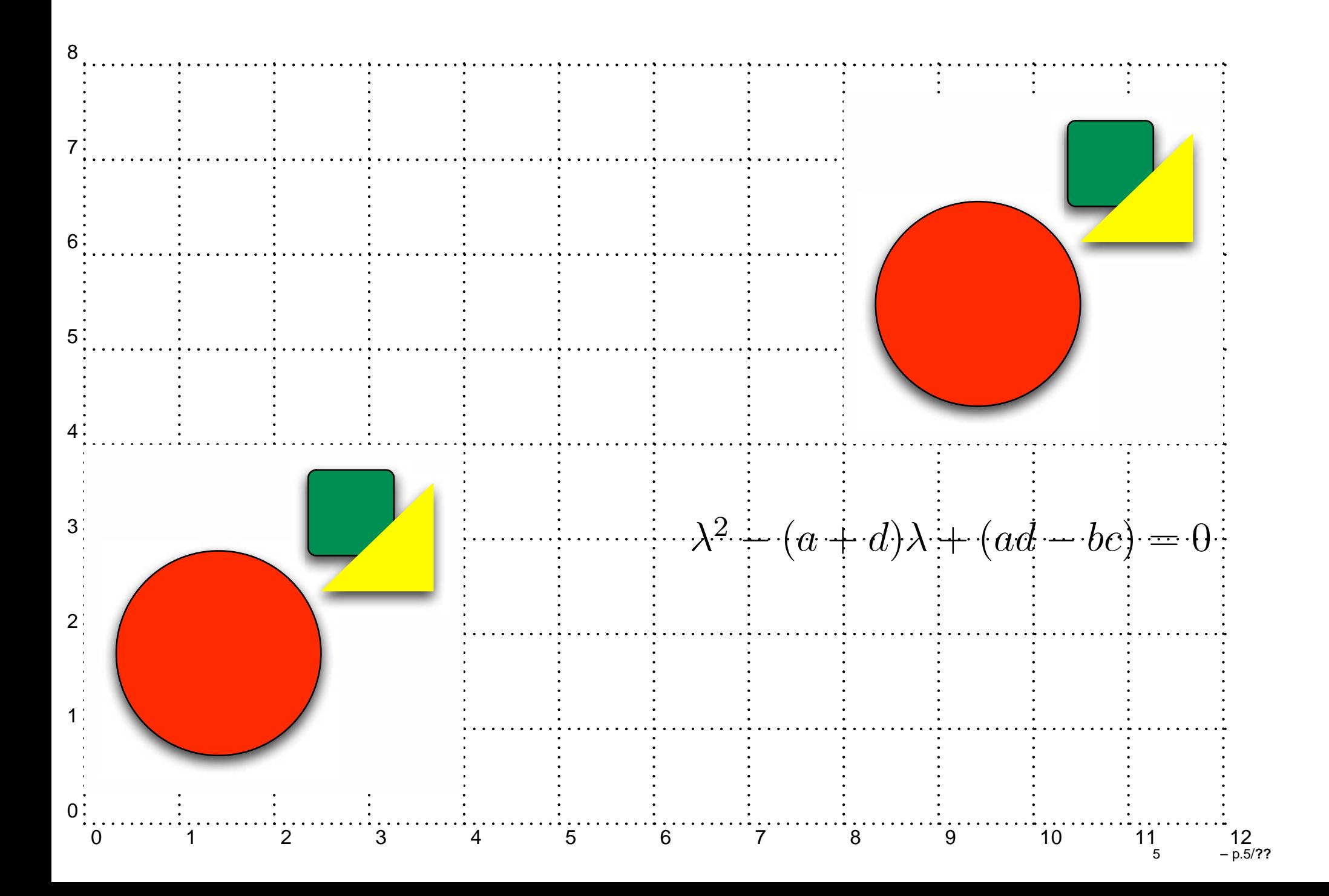

## \parbox

#### $-$  \parbox[bct]{ }{  $\begin{array}{c} \end{array}$

 $-$  bct

 $\overline{\phantom{a}}$ 

 $\Box$ 

 $\overline{\phantom{a}}$ 

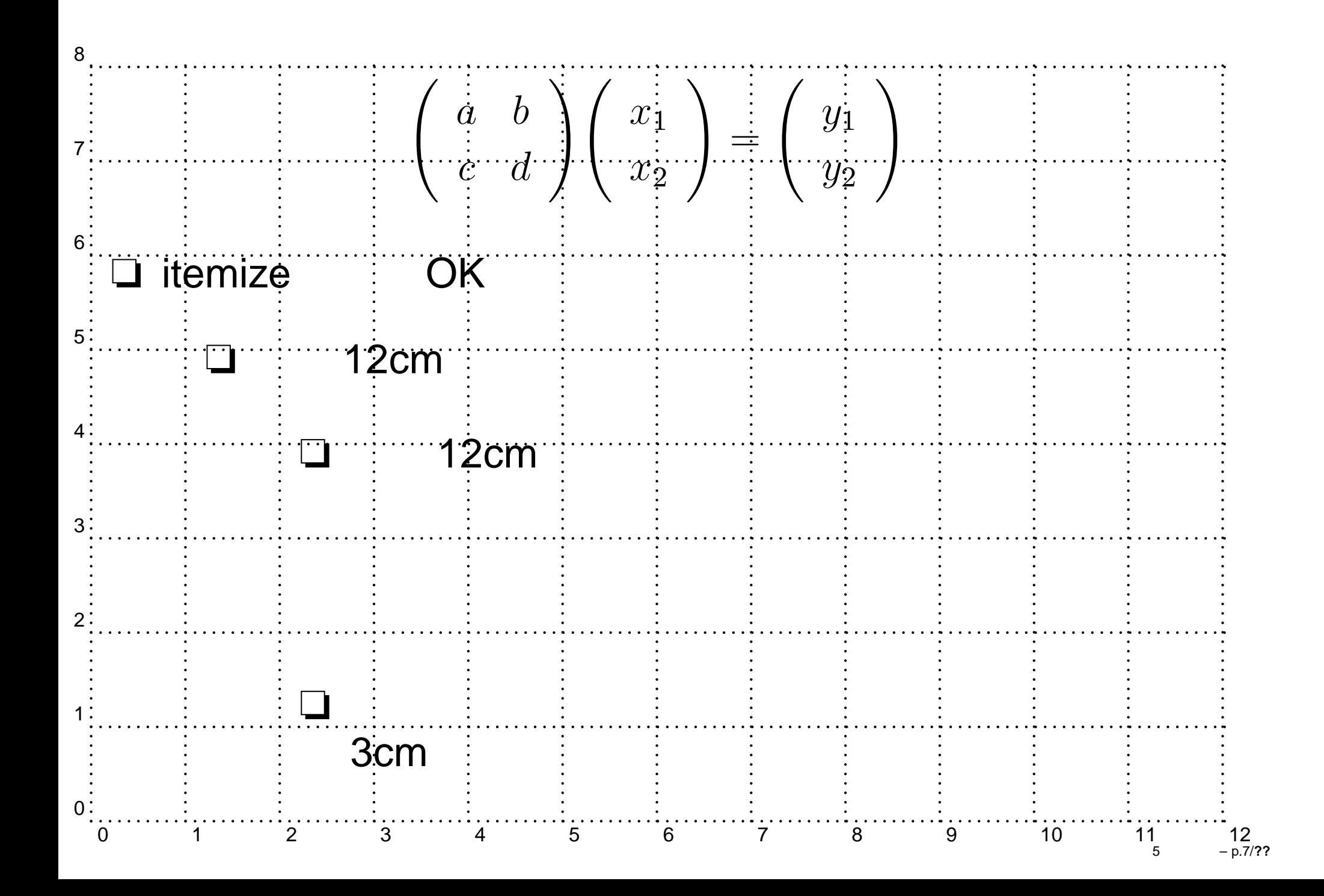

# pstricks \psframebox[ ]{ }  $\beta$   $\{(x0,y0)(x1,y1)$  $(x0,y0)$   $(x1,y1)$

- linewidth=2pt
- linecolor=red

– C->

– -»

❏

❏

❏

– C-C

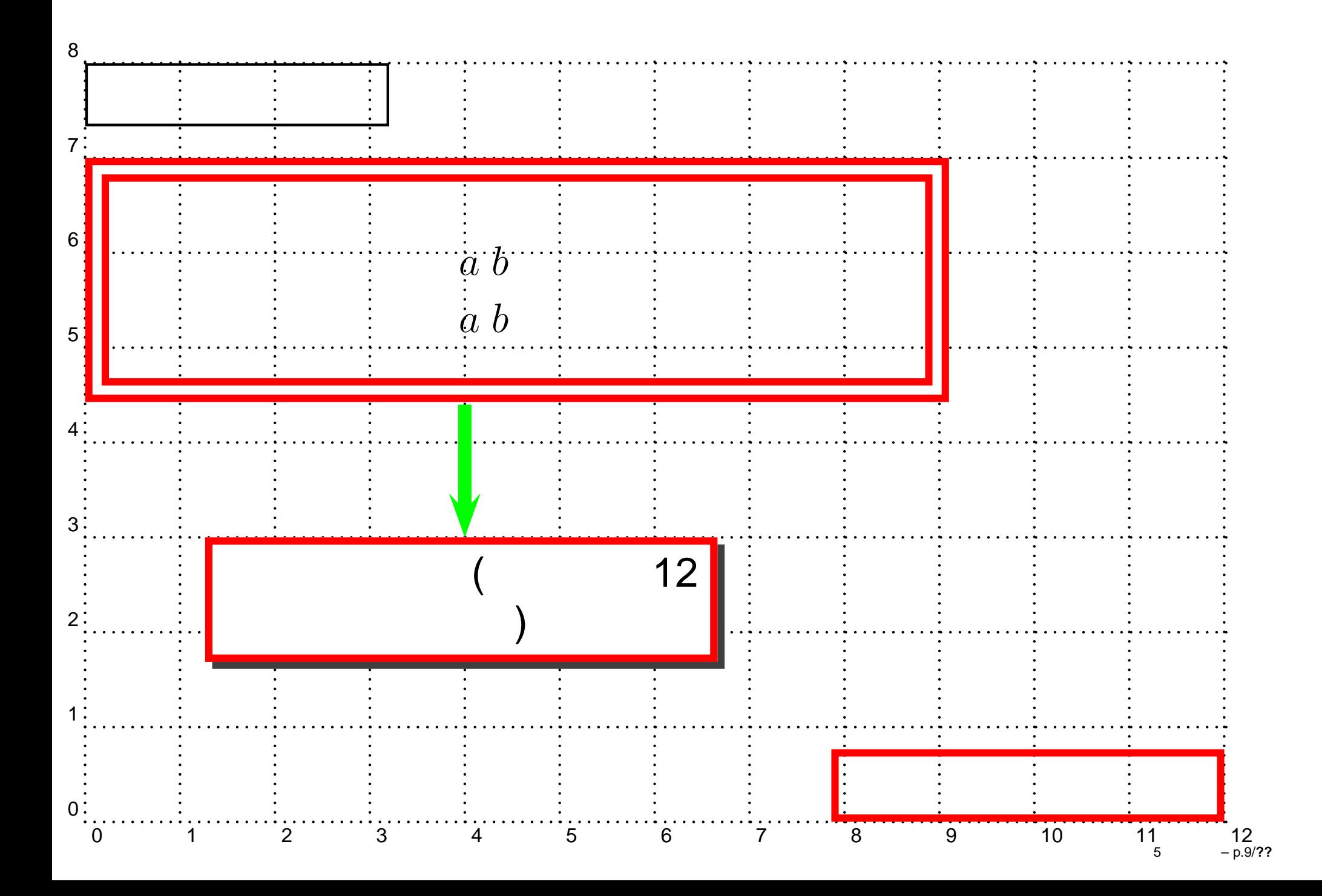

```
❏\overlays
    \ovarlays{n}{
    \begin{slide}{sample}
    \end{slide}
    }
❏ n
❏- \ \t{fromSlice\{k\}} \{ 1\}1 k
     - \ \rangleonlySlide{k}{ 2}
               \mathcal{P} k
     - \text{\small \char` \text{\small \char`} \text{\small \char` \text{\small \char`} \text{\small \char` \text{\small \char`} \text{\small \char` \text{\small \char`33 \t k
```
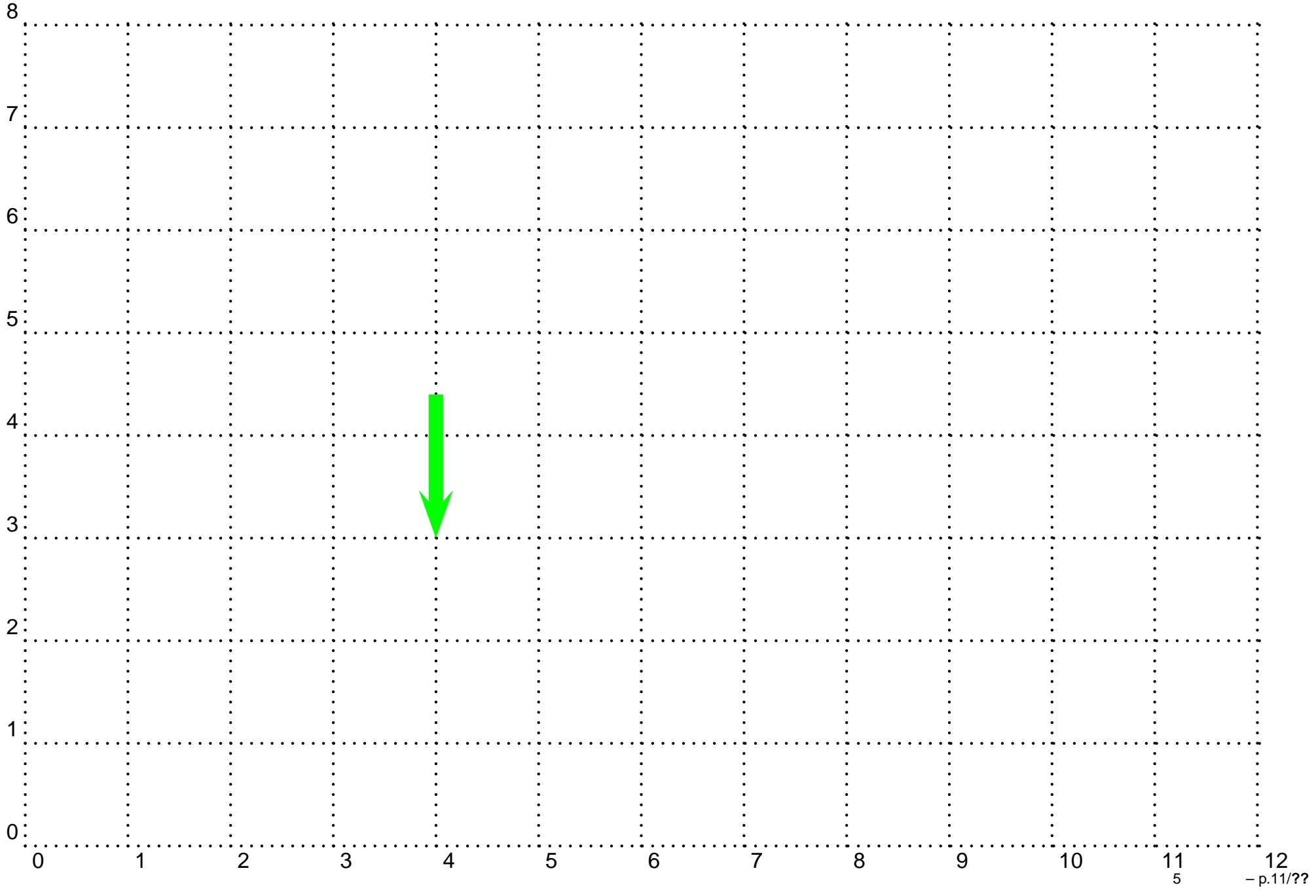

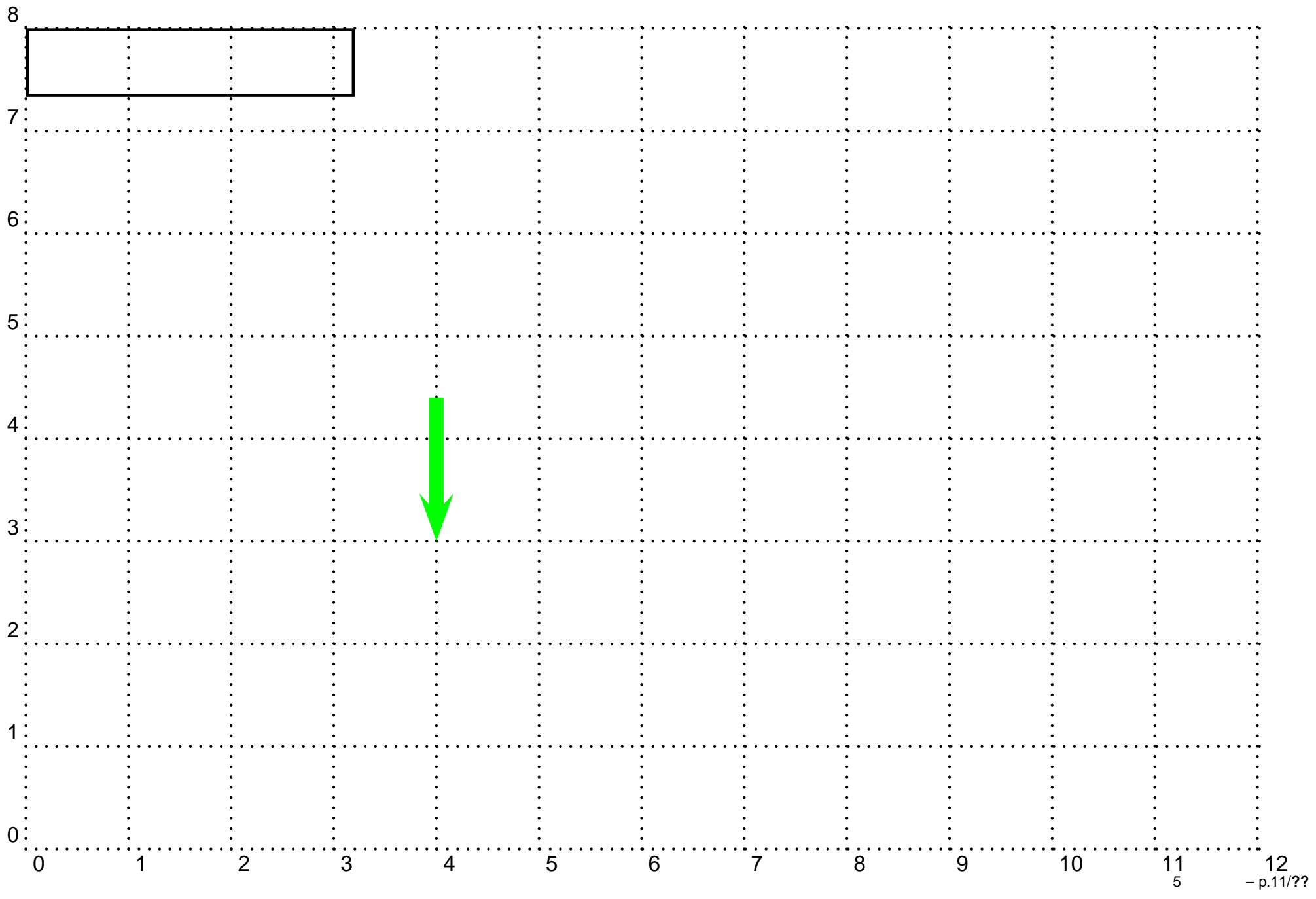

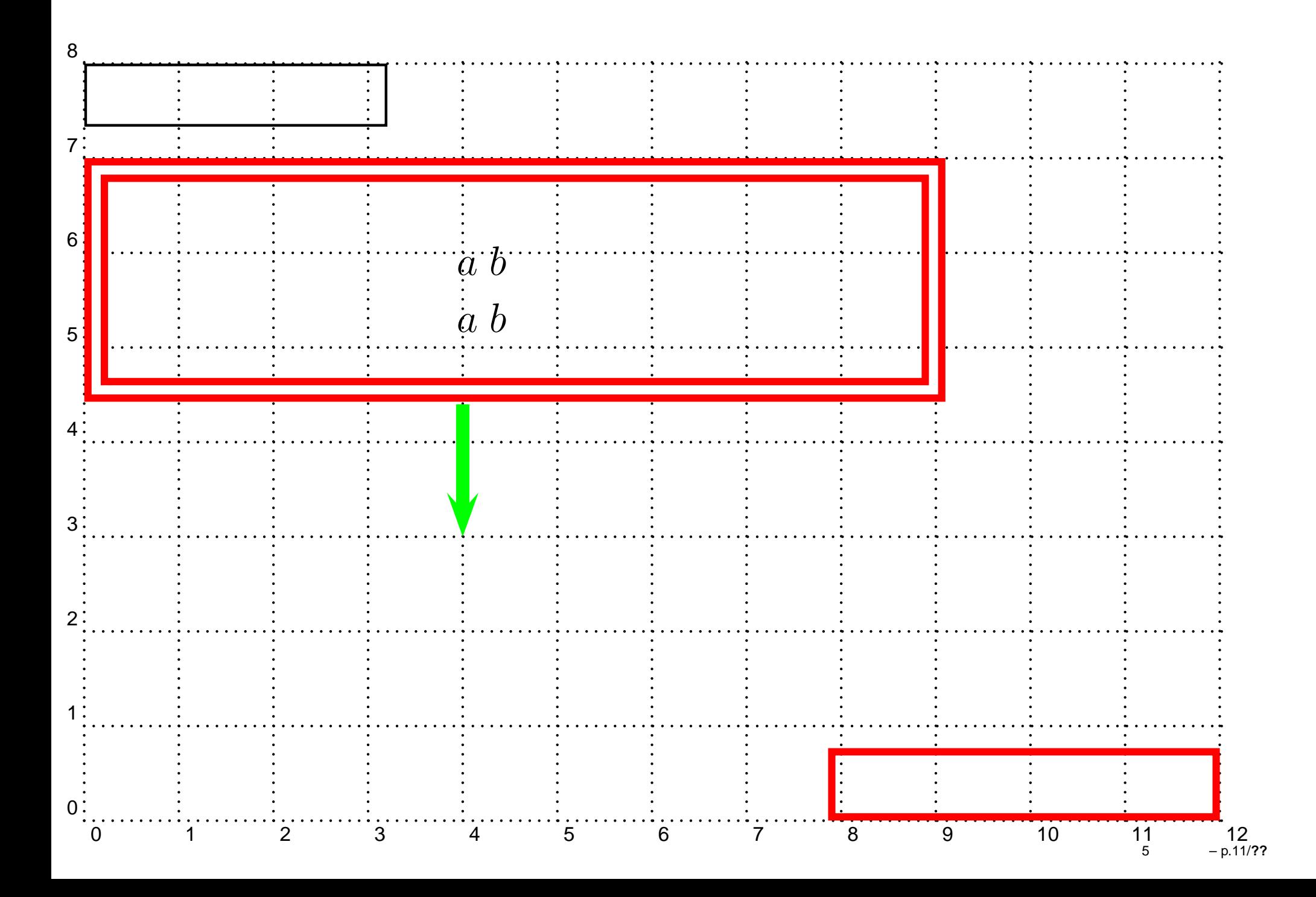

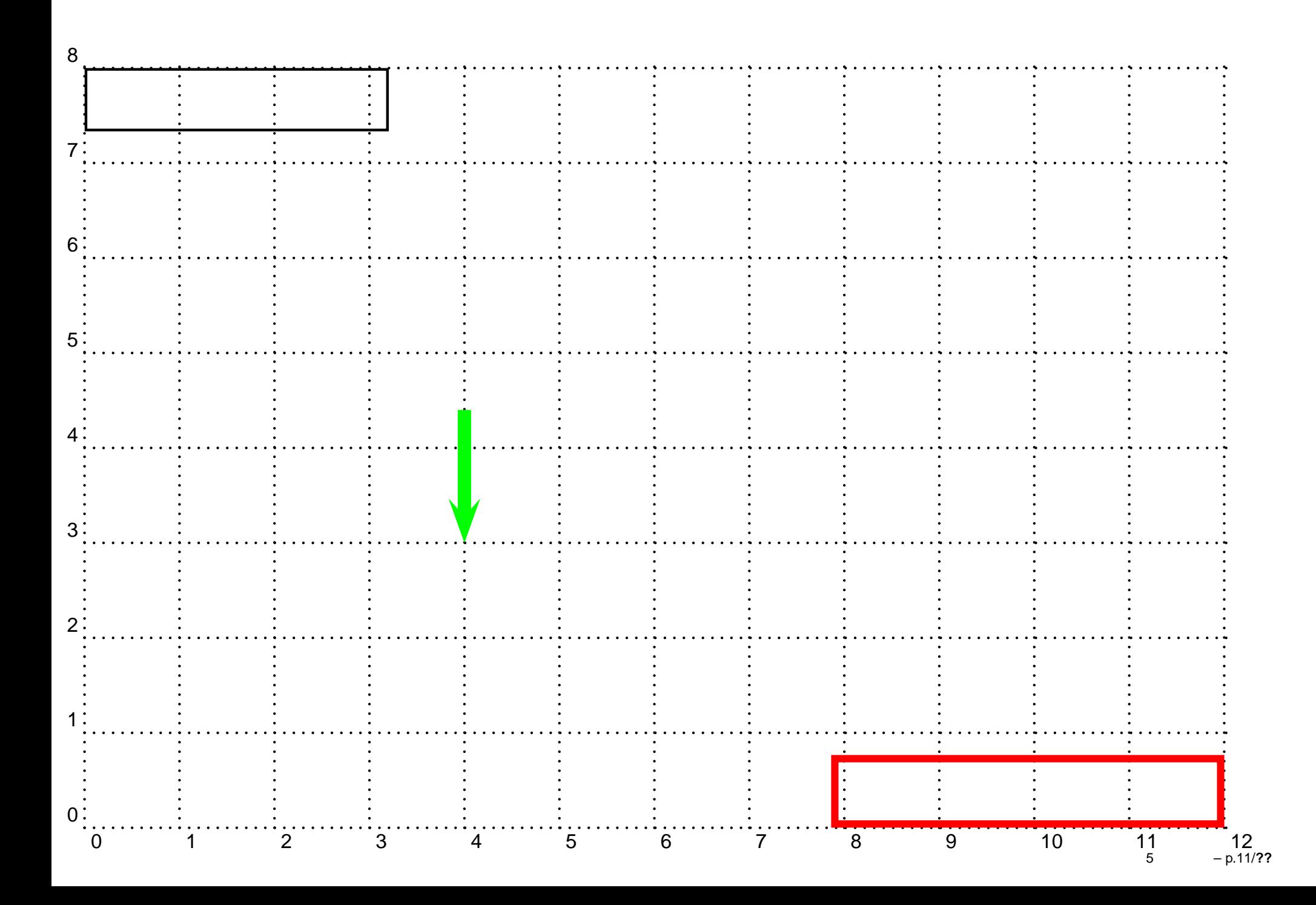

![](_page_14_Figure_0.jpeg)